# **Record and Playback in T3 E3**

**GL** Communications Inc.

818 West Diamond Avenue - Third Floor, Gaithersburg, MD 20878 Phone: (301) 670-4784 Fax: (301) 670-9187 Email: <u>info@gl.com</u> Website: <u>https://www.gl.com</u>

# **Optional Applications**

- Record and Playback Software
  - Playback (Transmit from File)
  - Record (Capture to File)
- Client Server File Record Playback

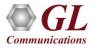

# **Playback (Transmit from File)**

Logical diagram for transmit from file (playback) application

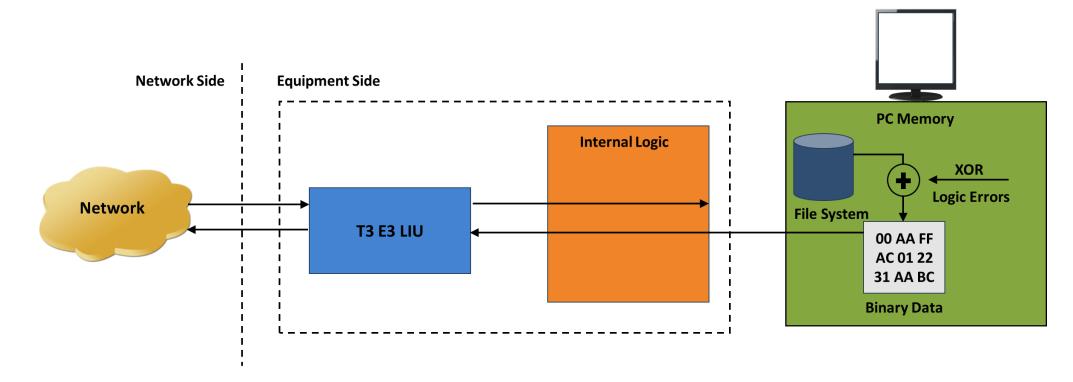

• The transmit file application permits transmission of a file of any length or transmission of data from memory in hex format

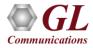

# **Playback (Transmit from File)**

- Transmit flat binary file or user selected file over T3 or E3
- Playback over framed or unframed T3 or E3
- Continuous playback or single instance playback
- Manual insertion of single error along with the data stream play back
- Statistics such as Underruns, MissedXfer, Skipped Bytes and Blocks can be observed for the selected port

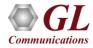

# Playback (Transmit from File)

User Interface for transmit from file/memory (playback) application

| Port #1 Port #2                                                                                                    |                                     |                    | Port Selection — |
|----------------------------------------------------------------------------------------------------|-------------------------------------|--------------------|------------------|
| 🕫 Fro                                                                                                    | m File 🔹 C From Memo                | ry                 |                  |
| File Playback                                                                                                    | #1                                  |                    |                  |
| Filename to Playback                                                                                                    |                                     |                    | # C              |
|                                                                                                    | Communications Inc\Lapto            | n T3 Ana 💌         |                  |
| T Criterogrammiestac                                                                                                    | communications increapte            |                    |                  |
| Use Byte Offset                                                                                                    | : for Playback (M Bytes)            |                    |                  |
|                                                                                                    |                                     | Continuous         |                  |
| Current Offset 23.                                                                                                    | 000000 M Bytes                      | Playback           |                  |
|                                                                                                    | in bycos                            | Send Idle          |                  |
|                                                                                                    |                                     |                    | 📃 🔲 Sync, Playba |
|                                                                                                    |                                     | Code at the        |                  |
| 0                                                                                                    | 11 23                               | Code at the<br>End |                  |
| 0                                                                                                    | 11 23                               |                    |                  |
| 0                                                                                                    |                                     | End                |                  |
| 0                                                                                                    |                                     | End                |                  |
|                                                                                                    |                                     | End                | Stop             |
| erformance and Results -                                                                                                  |                                     | End                |                  |
| erformance and Results -<br>Item Description<br>Playback file                                                             | Insert Sing                         | End                | Stop             |
| erformance and Results -<br>Item Description<br>Playback file<br>Underruns                                                | Port #1<br>test_my_signal<br>0      | End                | Stop             |
| erformance and Results -<br>Item Description<br>Playback file<br>Underruns<br>Calculated Byte Loss                        | Port #1<br>test_my_signal<br>0      | End                | Stop             |
| erformance and Results -<br>Item Description<br>Playback file<br>Underruns<br>Calculated Byte Loss<br>Underruns Occurance | Port #1<br>test_my_signal<br>0<br>0 | End                | Stop             |
|                                                                                                    | Port #1<br>test_my_signal<br>0      | End                |                  |

| Playback Data                                                                                                    |                           |       |  |  |  |  |
|----------------------------------------------------------------------------------------------------|---------------------------|-------|--|--|--|--|
| Port #1       Port #2 <ul> <li>             From File</li> <li>             From Memory</li> </ul> Memory Playback         Data to Transmit (in HEX)       Size of Data                00 00 00 00                 Port Selection                 Size of Data                 00 00 00 00                 Size of Data                 Size of Data                 Size of Bata                 Size of Data                 Size of Bata                 Size of Bata                 Size of Bata                 Size of Bata |                           |       |  |  |  |  |
| Performance and Results                                                                                                    | Insert Single Error Close | Start |  |  |  |  |
| Item Description                                                                                                    | Port #1                   |       |  |  |  |  |
| Playback file                                                                                                    | From Memory               |       |  |  |  |  |
| Underruns                                                                                                    | 0                         |       |  |  |  |  |
| Missed Xfers                                                                                                    | 0                         |       |  |  |  |  |
| Skipped Bytes                                                                                                    | 0<br>0                    |       |  |  |  |  |
| Skipped Blocks                                                                                                    | 0                         |       |  |  |  |  |

From Memory and/or File Playback -

- In file playback, files of any length can be transmitted continuously (without loss)
- In memory playback, data to be transmitted (in HEX) with maximum size of 4 bytes

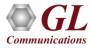

#### **Record (Capture to File)**

Logical diagram for capture (record) application

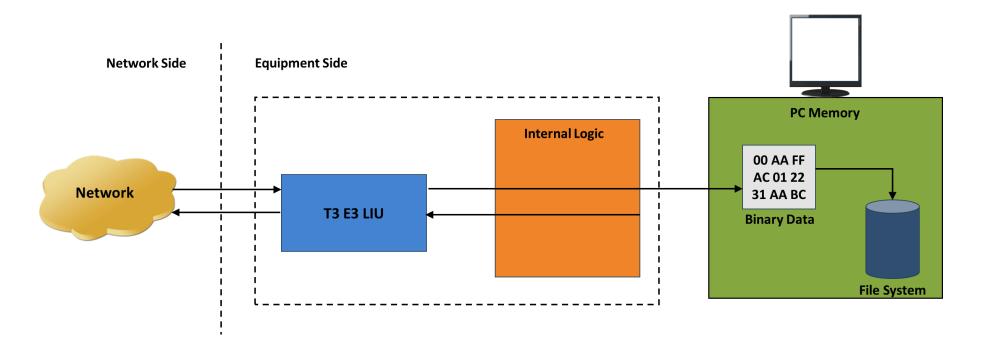

- Permits continuous or limited capture of data on the T3 or E3 lines
- Save the captured data in binary file format
- Supports synchronized capture for multiple cards

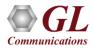

# **Record (Capture to File)**

- Capture incoming data into binary flat file
- Each T3 or E3 Signal is captured into separate files
- Synchronized capture from both ports
- Unframed T3 or E3 or Framed T3 or E3
- Capture up to user selected size or manually stop
- Typical applications include capture of video files, traffic loading applications, surveillance applications, and protocol analysis

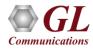

# **Record (Capture to File)**

#### User Interface for capture (record) application

- Capture incoming data into binary flat file
- Synchronized capture from both ports
- Unframed T3 or E3 or Framed T3 or E3 Capture
- Limited Capture (specific number of Megabytes)

| Record Data to File                                                                                                    |               |                         |    |         | _ 🗆 🗙   |  |  |  |
|----------------------------------------------------------------------------------------------------|---------------|-------------------------|----|---------|---------|--|--|--|
| Filename to Record (Will append port number to the end of filename) C:\Documents and Settings\Shashi\My Documents\test |               |                         |    |         |         |  |  |  |
| C: (Documents and Settings(Sr                                                                                          | nasni (i™iy D | ocumentsite             | st |         | ⊻ .     |  |  |  |
| Size: 1000000                                                                                                    | 1 Bytes       | Port Select<br>#1<br>#2 |    | Sync, C | iapture |  |  |  |
| Performance and Results                                                                                                |               | Close                   |    | Stop    |         |  |  |  |
| Item Description                                                                                                    | Port #1       |                         |    |         |         |  |  |  |
| Recorded File                                                                                                    | test_Por      | t1                      |    |         |         |  |  |  |
| Overruns                                                                                                    | 437640        |                         |    |         |         |  |  |  |
| Calculated Byte Loss                                                                                                   | 81580         |                         |    |         |         |  |  |  |
| Overruns Occurance                                                                                                    | 1             |                         |    |         |         |  |  |  |
| Missed Xfers                                                                                                    | 2             |                         |    |         |         |  |  |  |
| Skipped Bytes<br>Skipped Blocks                                                                                        | 0<br>0        |                         |    |         |         |  |  |  |

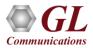

### Thank you

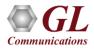